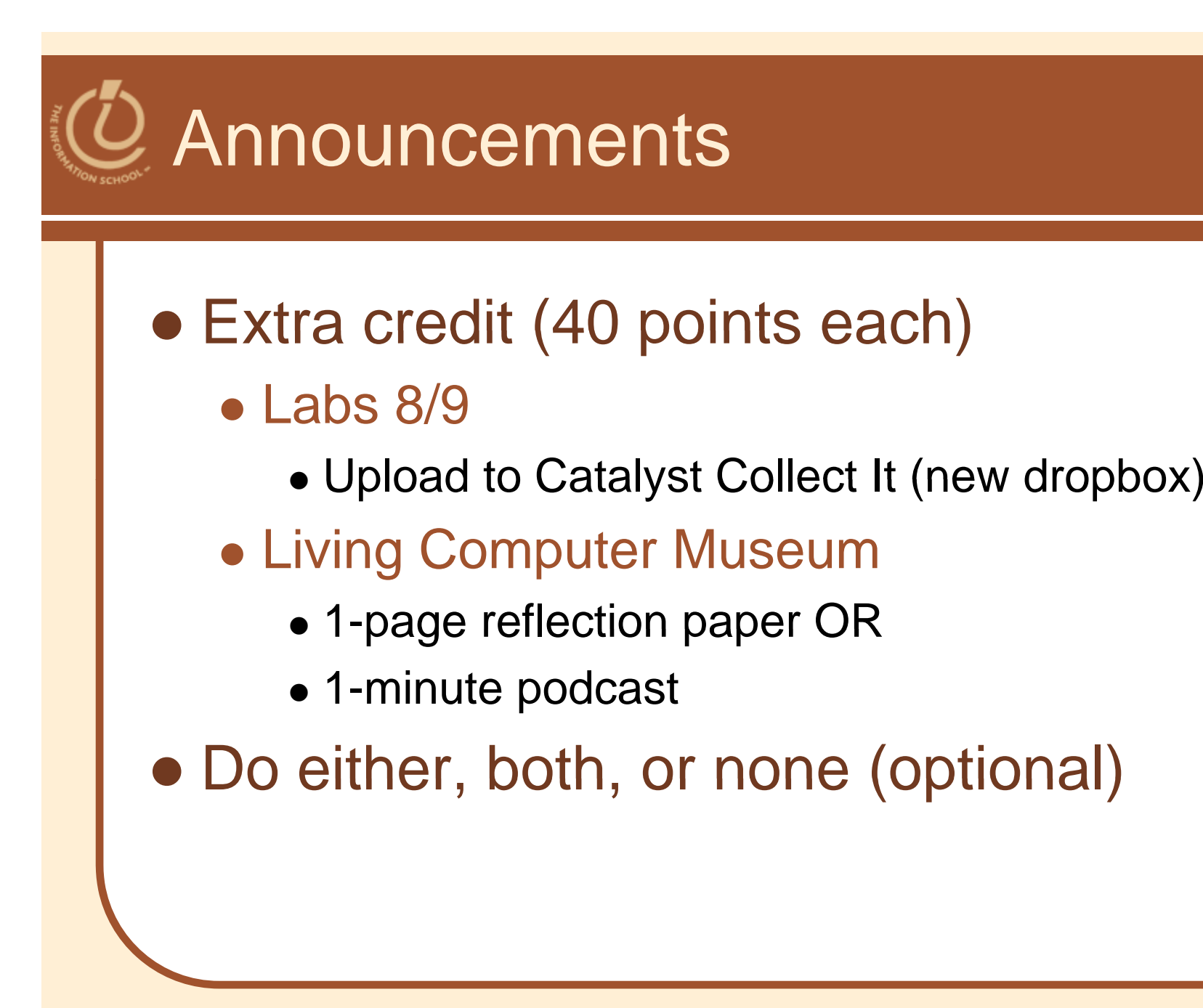

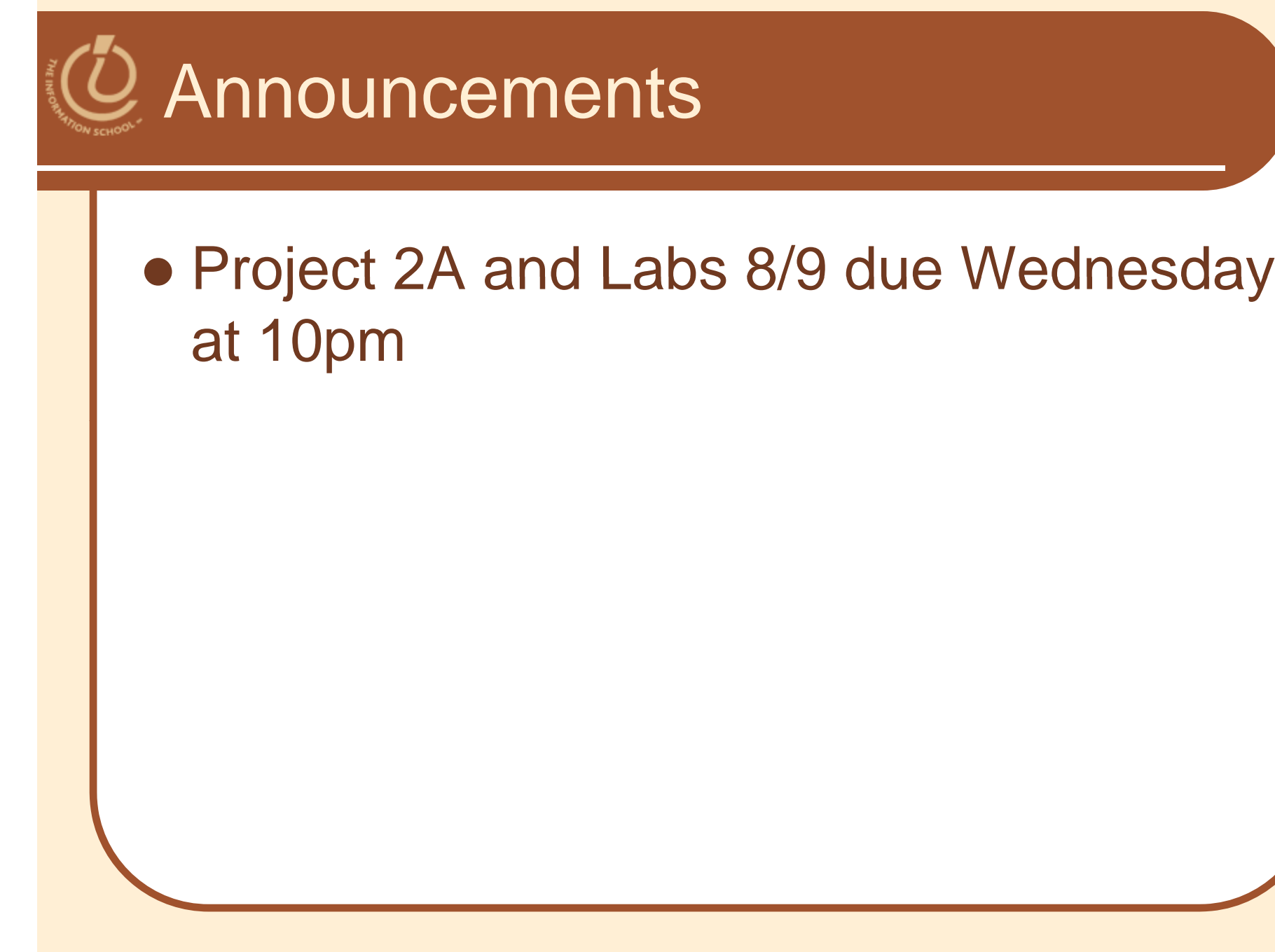

11/12/2009

FIT100, D.A. Clements, UW iSchool 2 2

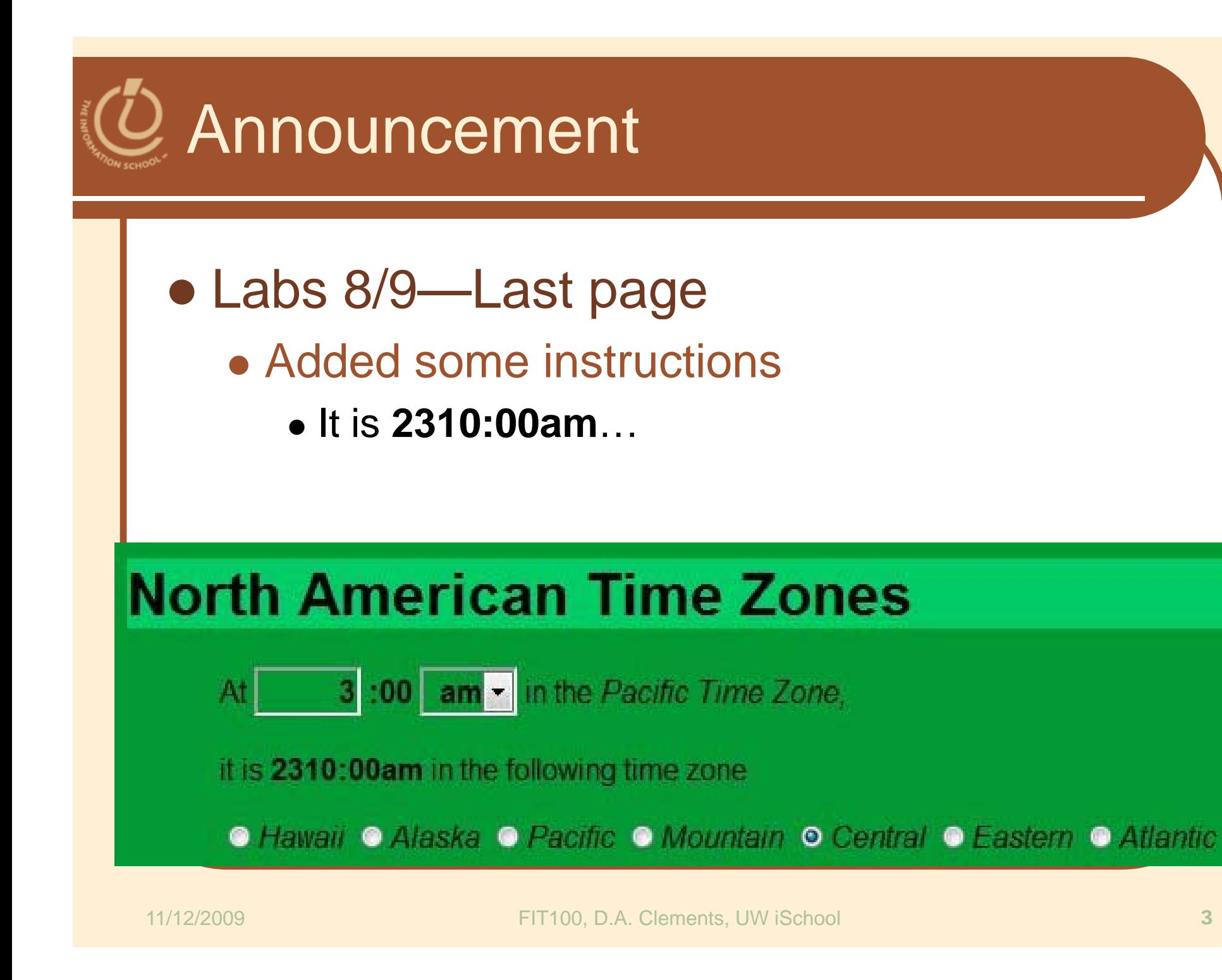

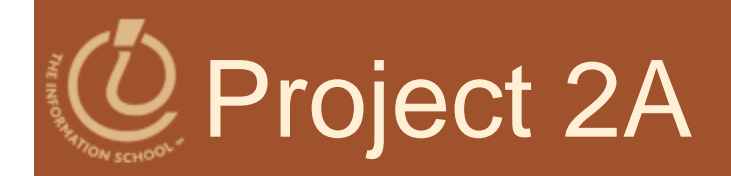

## • MadLib Examples

- 0 http://www.eduplace.com/tales/content/wwt\_003.html
- $\bullet$ http://courses.washington.edu/fit100/projects/key/storytellerForm\_2A\_KEY.html

## Your ten replacement words

- Nine text boxes
- One dropdown menu / select box (gender)

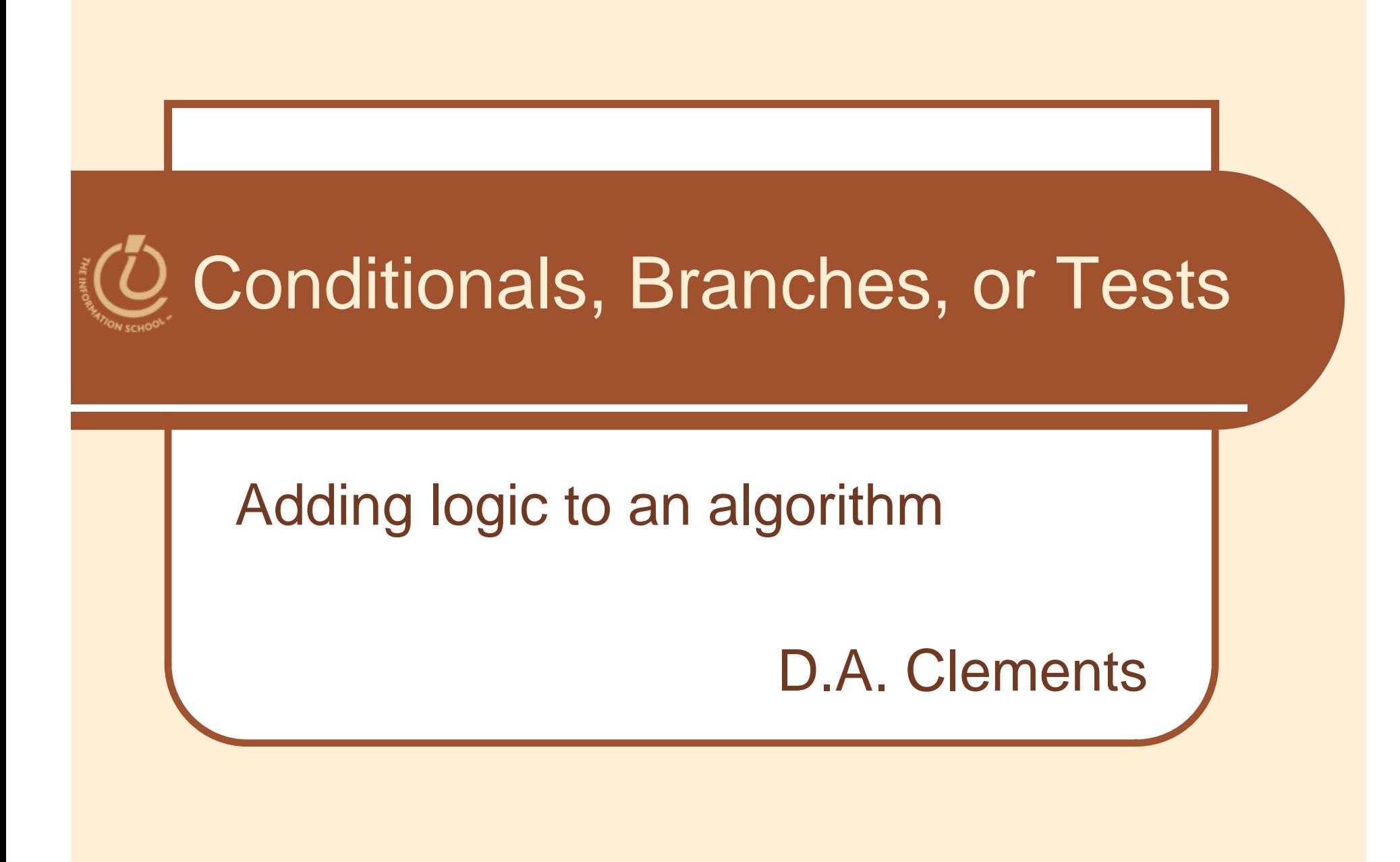

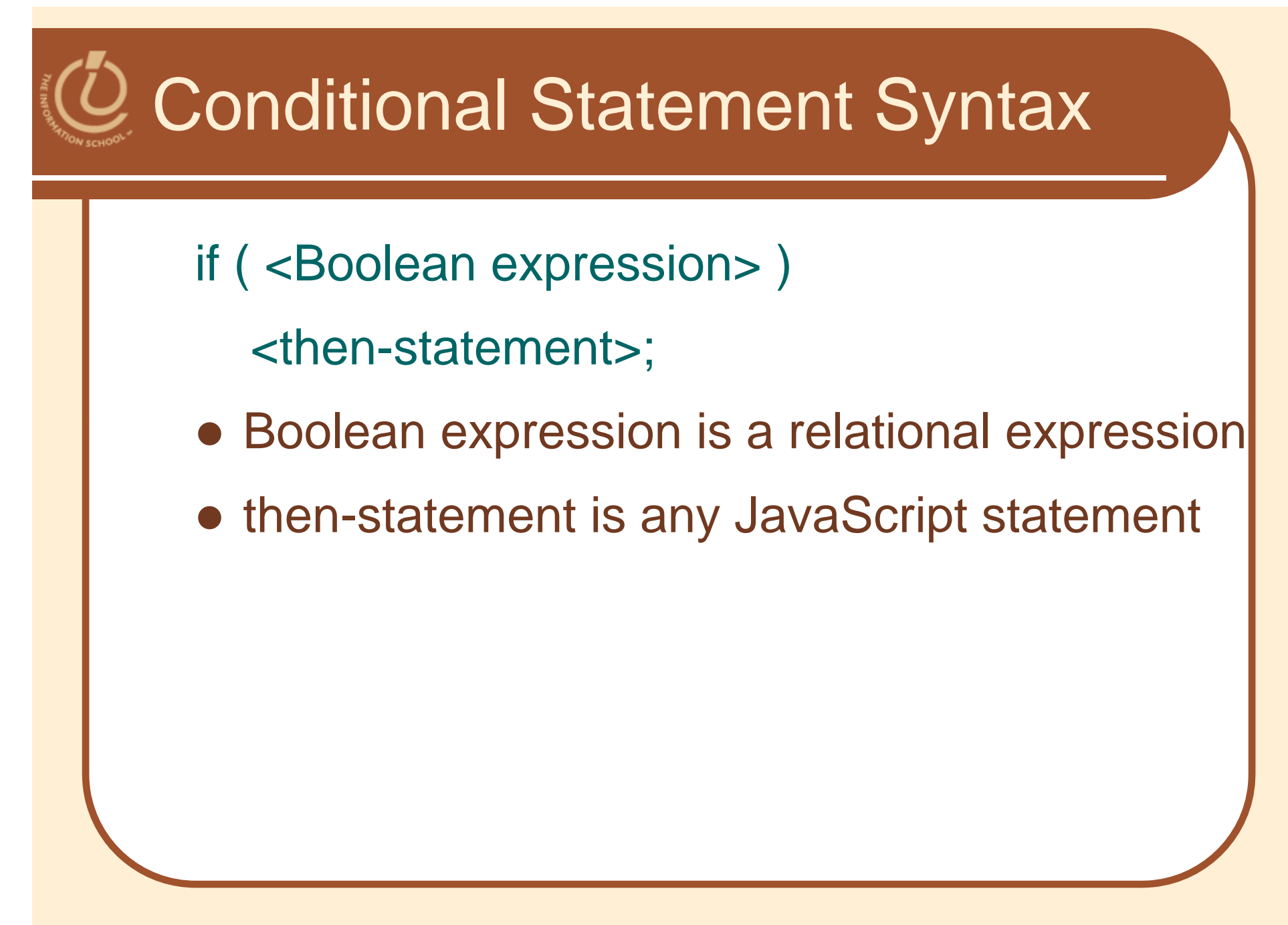

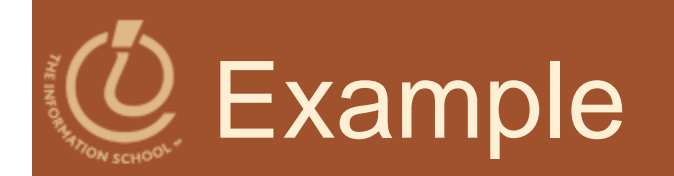

```
if (today == "Friday")
{
  reading = "Fluency, chapter 21";
}
else if (today == "Monday")
{
  reading = "Fluency, chapter 19 and JavaScript
  Phrasebook, ch 8 Forms";
}
```
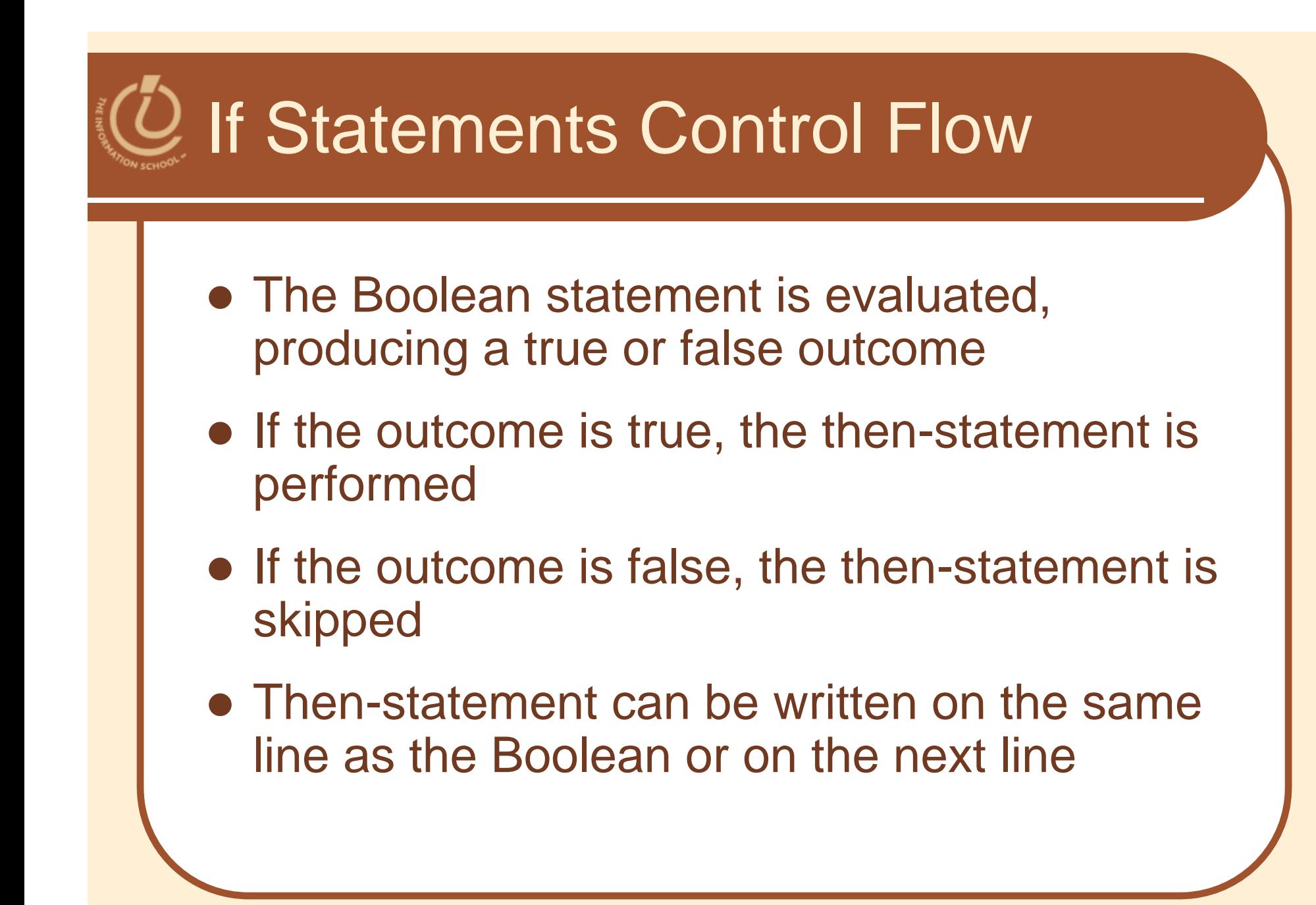

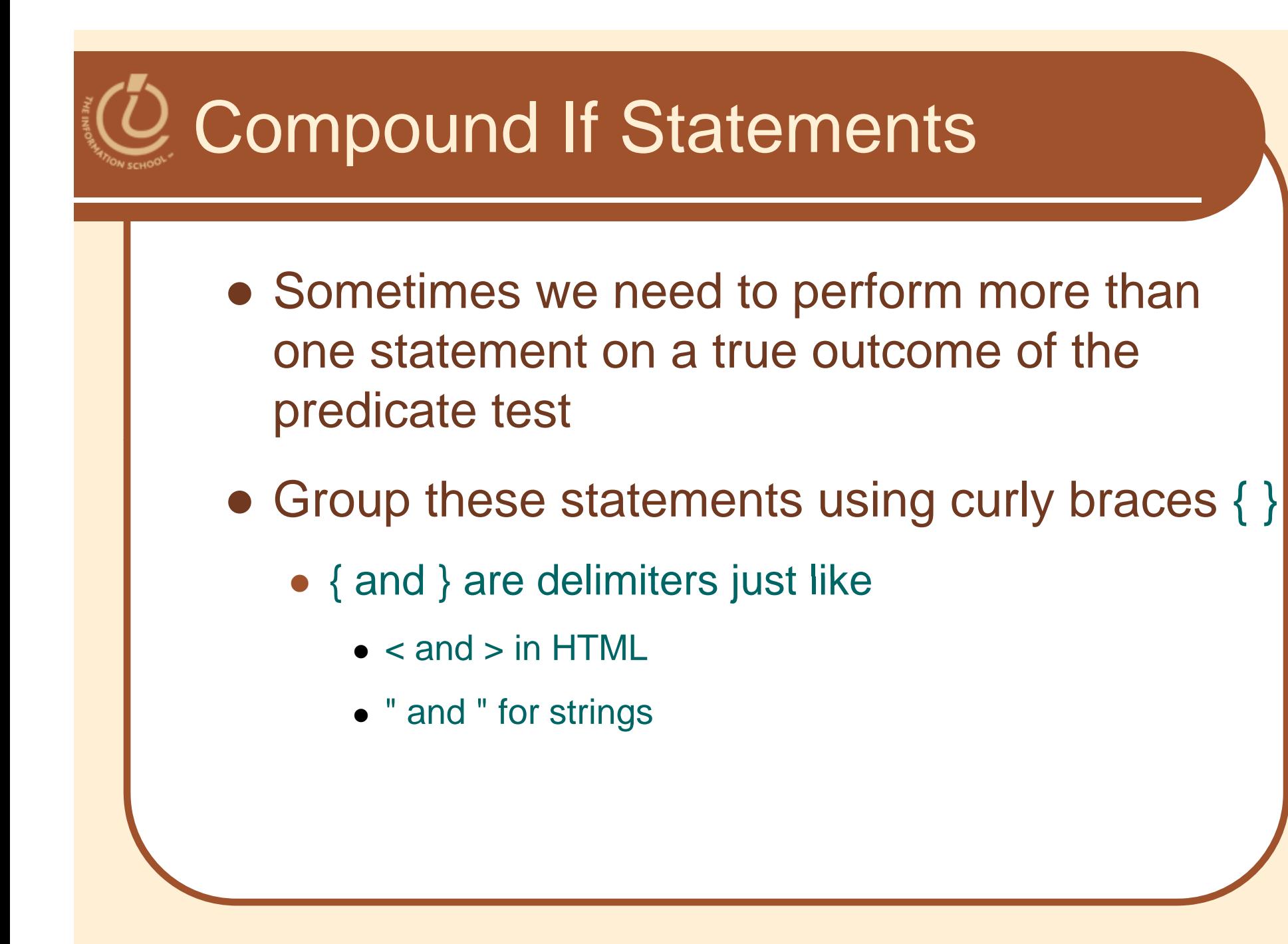

Example Compound I f-Else if (age <=19 && age <sup>&</sup>gt; 12) { group = teenagers; **}** 

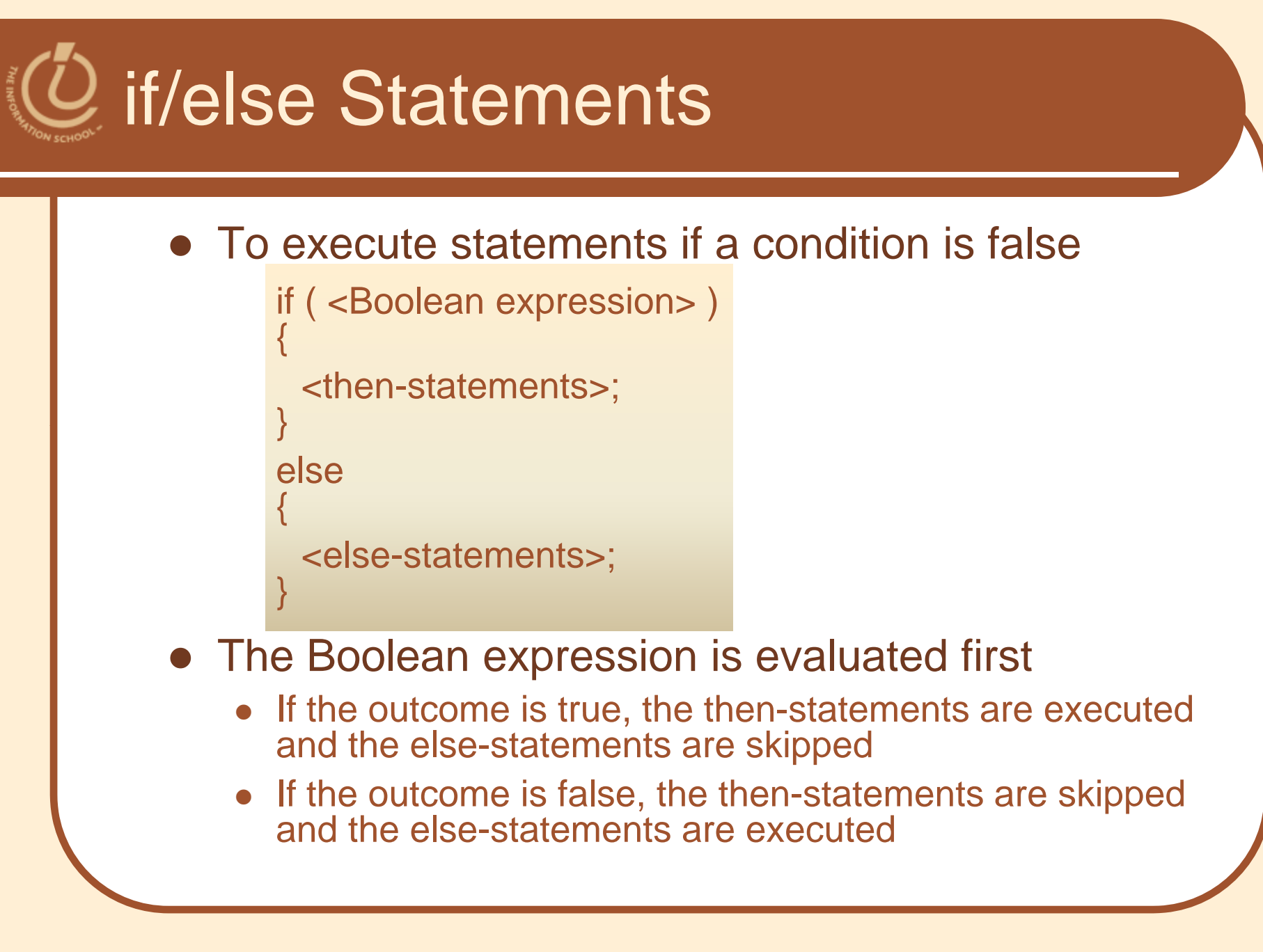

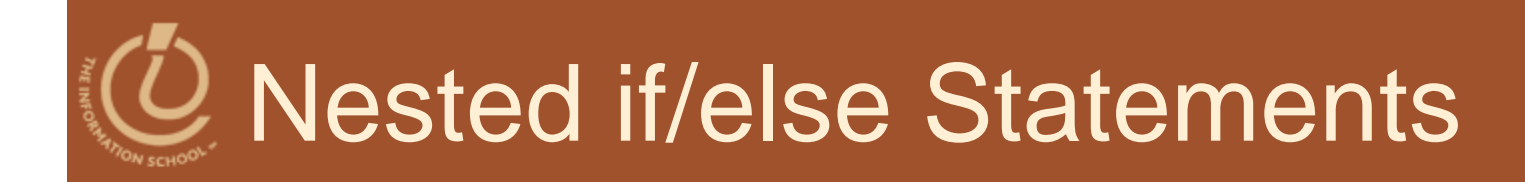

- The then-statement and the else-statement can contain an if/else
- The else is associated with the immediately preceding if
- Correct use of curly braces ensures that the else matches with its if

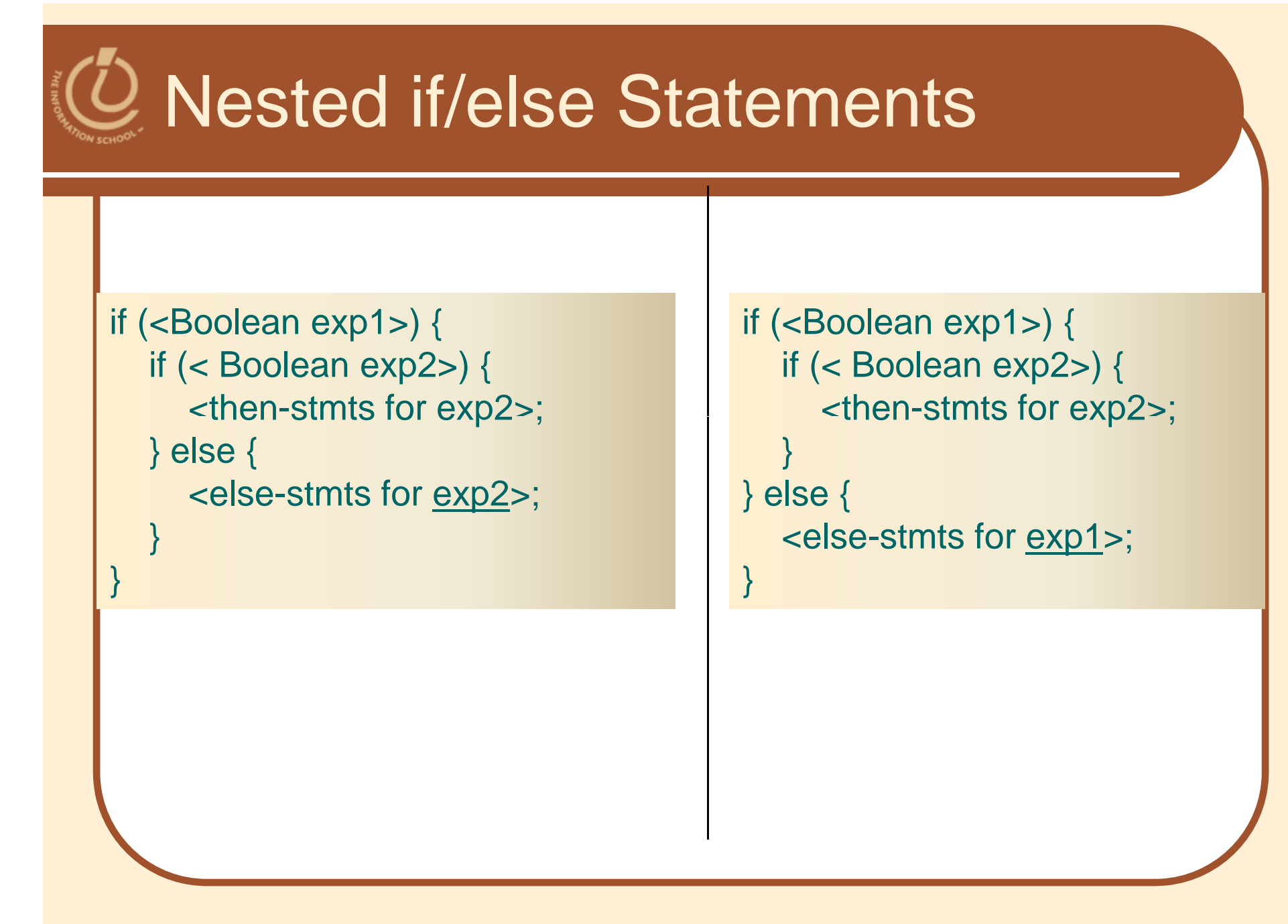

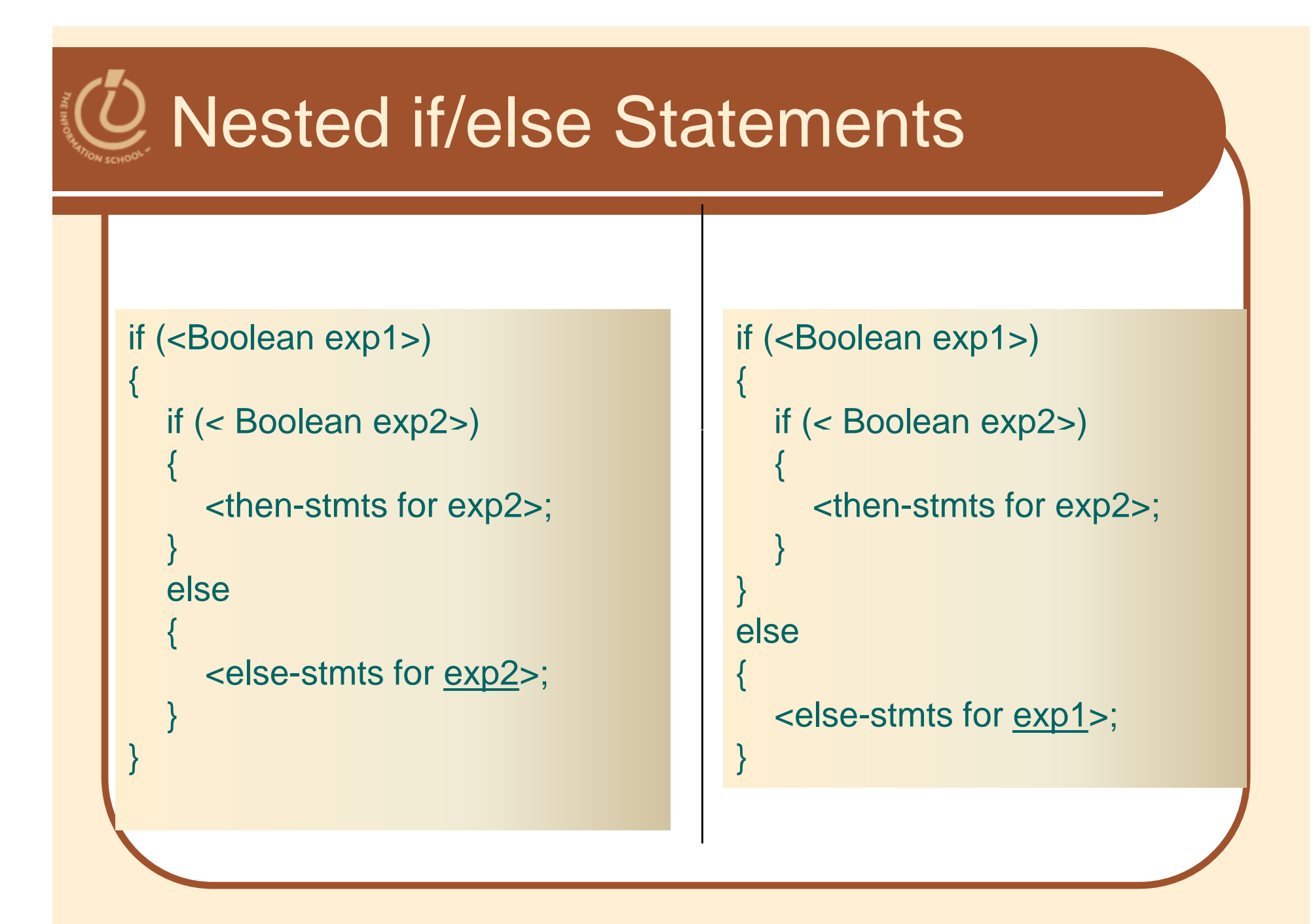

```
Demo—Nested I
f-Else
if (genderList == "Male") 
{
 gender = malePronouns;
  if (age > 19){
     group = adults;
   } else if (age \le 19 && age > 12)
    {
     group = teens;
    } else {  

     group = kids;}
}
```
FIT100, D.A. Clements, UW iSchool 15

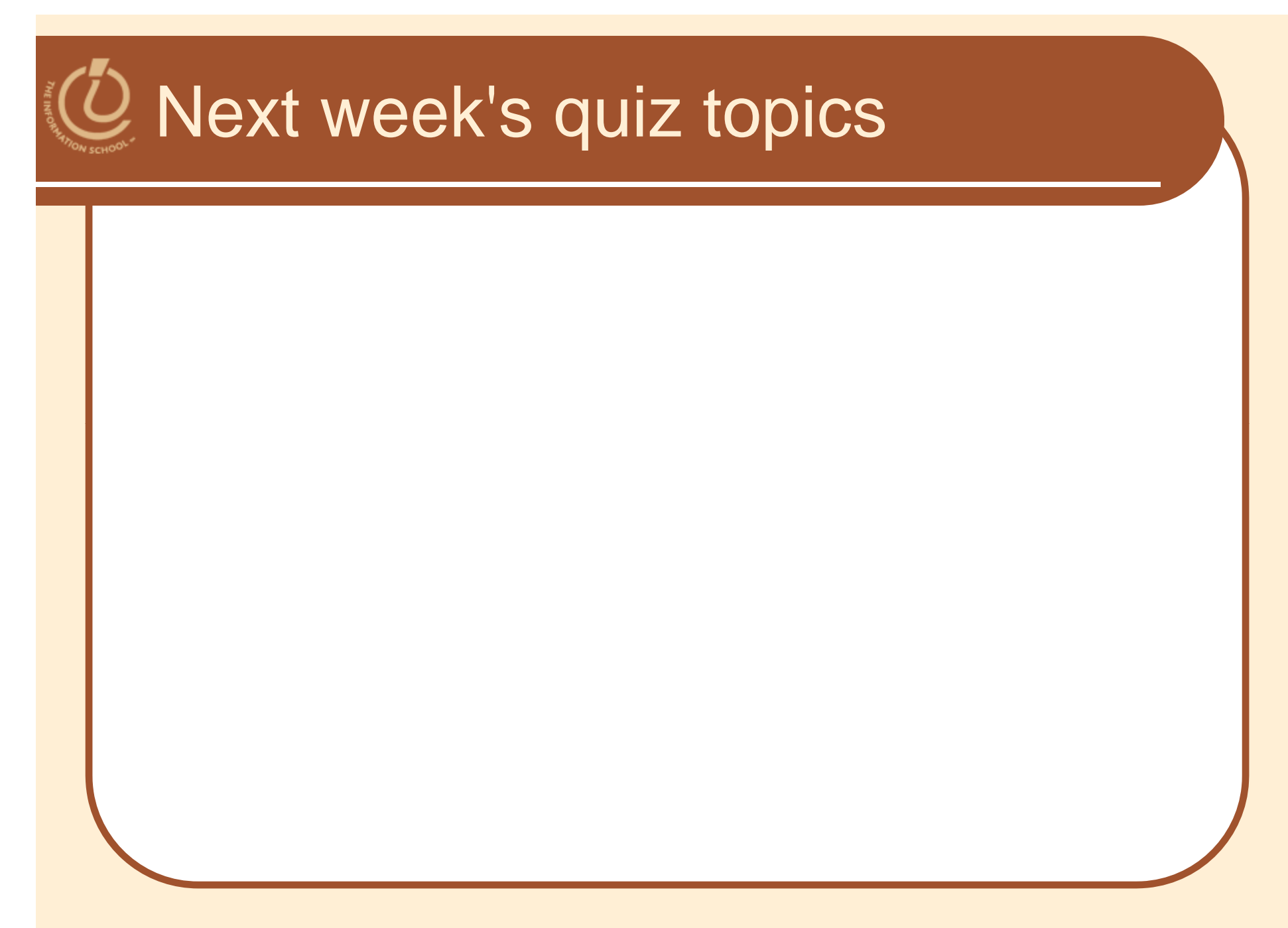

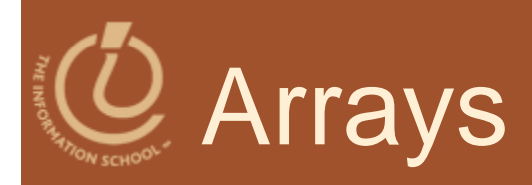

## Indexing a Collection of Items D.A. Clements

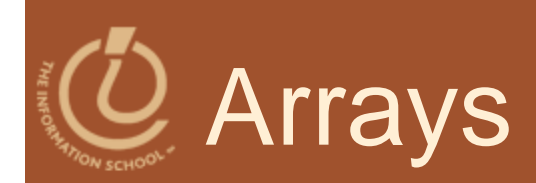

## • Indexing

- Creating and using lists, or arrays
- **Processing an array** 
	- **Element by element**
- Array methods
	- Quick work with lists

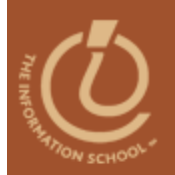

## Creating and using lists, or arrays

## **INDEXING**

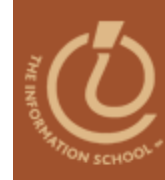

# What is an Array?

- An indexed list of items, or elements
	- $\boldsymbol{\cdot}$  Indexed means each element in the list has a number, or index
- 1. George Washington
- 2. John Adams
- 3. Thomas Jefferson \_\_\_\_\_\_\_\_\_\_
- 4. James Madison
- 5. James Monroe
- 6. John Quincy Adams
- 7.Andrew Jackson
- 8. Martin Van Buren
- 9. William Harrison
- 10. John Tyler
- 11. James Polk
- 12. Zachary Taylor
- 13. Millard Fillmore
- 14. Franklin Pierce
- 15. James Buchanan
- 16. Abraham Lincoln
- 17. Andrew Johnson
- 18. Ulysses S. Grant
- 19.Rutherford B Hayes
- 20.James Garfield
- 21.Chester Arthur
- 22. Grover Cleveland
- 23.Benjamin Harriso
- 24.**Grover Cleveland**
- 25.William McKinley

26. Theodore Roosevelt

- $27.$ William H. Taft
- 28.Woodrow Wilson
- 29.Warren Hardin g
- 30. Calvin Coolidge
- 31. Herbert Hoover
- 32.Franklin D. Roosevelt
- t 33. Harry S. Truman 33.
- 33. Harry S. Truman<br>34. Dwight Eisenhower
	- 35.John Kennedy
	- 36.Lyndon Johnson
- **KNC** 37. Richard Nixon 37.
	- 38. Gerald Ford
	- 39.James Carter
	- 40.Ronald Reagan
	- 41.George H. W. Bush
	- 42.William Clinton
	- 43.George W. Bush
	- 44. Barack Obama

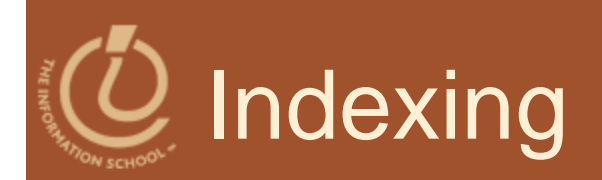

- Process of creating a sequence of names by associating a base name with a number (like Apollo 13 or Henry VIII)
	- Each indexed item is called an element of the base-named sequence
- Index Syntax
	- index number is enclosed in square brackets **[ ]**
- Iterations can be used to refer to all elements of a name
	- **A[j]** for successive iterations over **j** referring to different elements of **A**

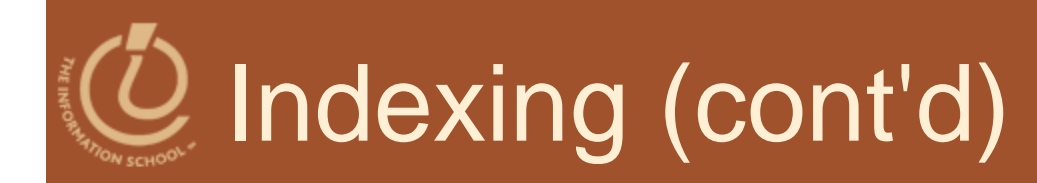

- *Index Origin*
	- The point at which indexing begins (the least index)
	- In life, the first element may begin with 1, or have no number (Queen Elizabeth)
	- JavaScript *always* uses index origin 0

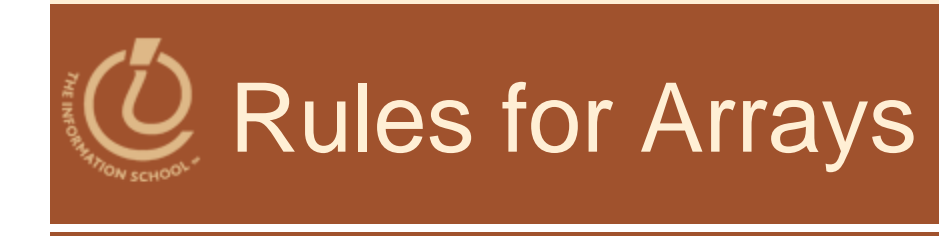

- Arrays are variables initialized by new Array (<number of elements>);
- <number of elements> is number of items in ;
- **Array indexing begins at 0**
- **Greatest index is** <number of elements> - 1
- Number of elements is array length
- $\bullet$  Index values range from 0 to (length  $-1$ )

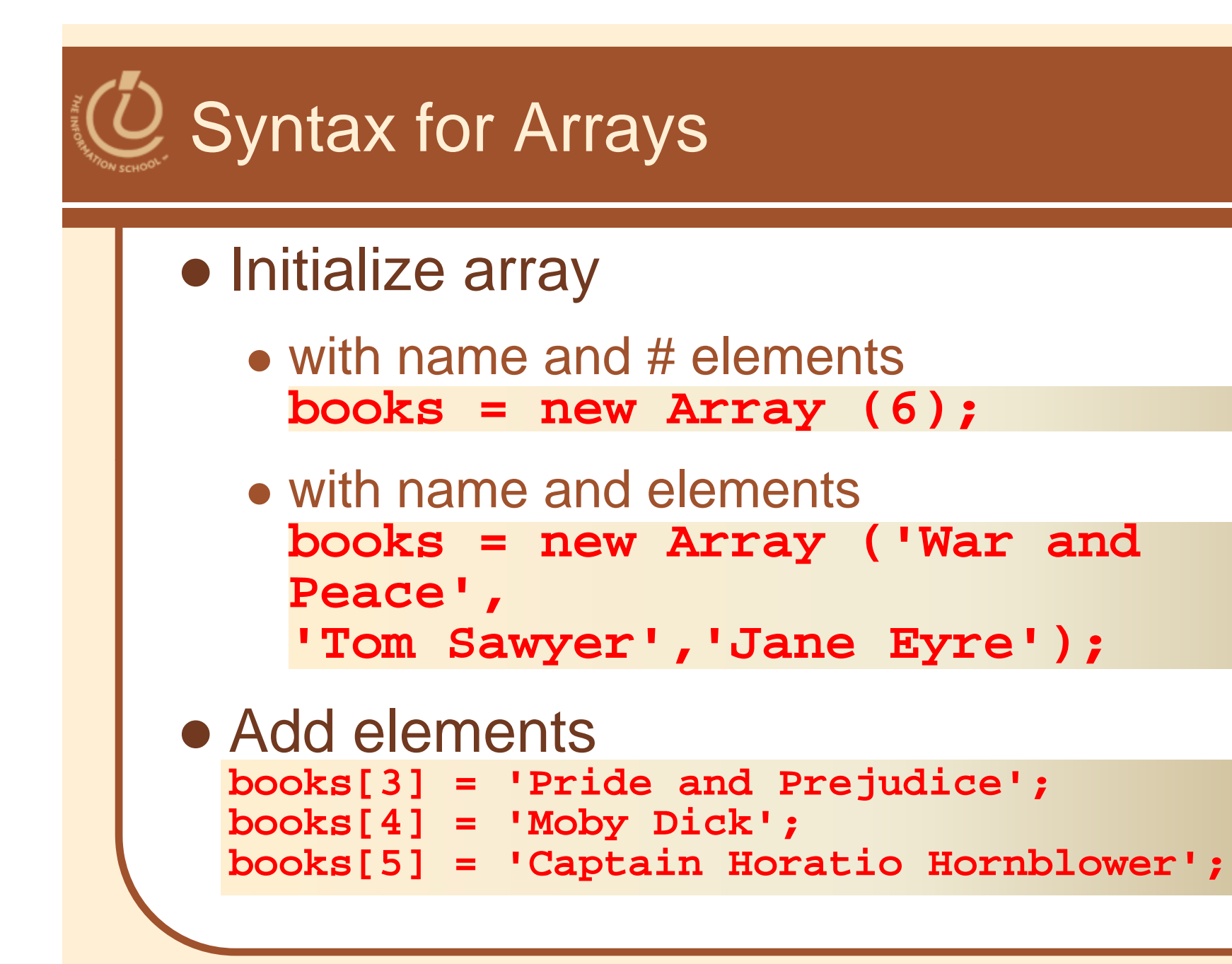

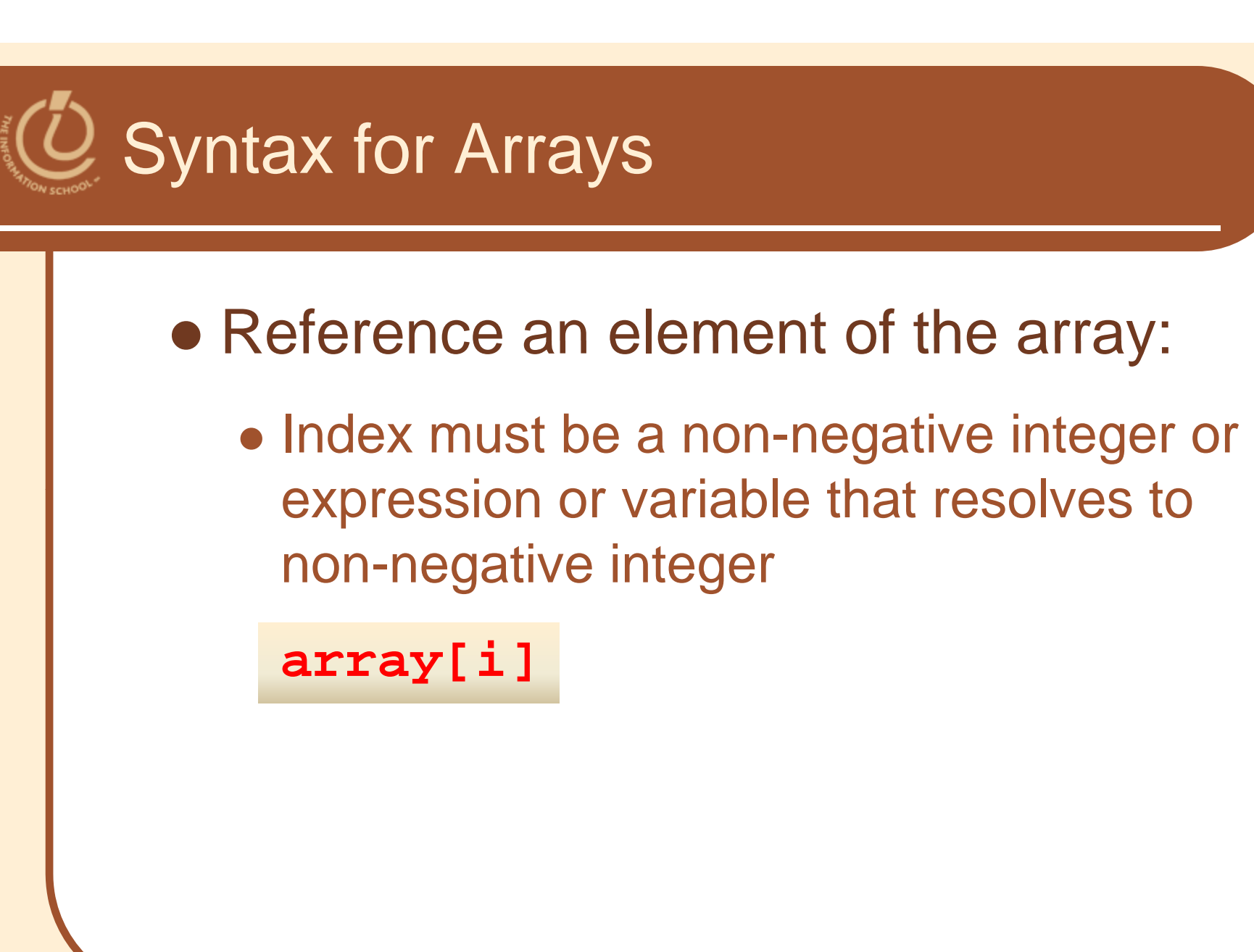

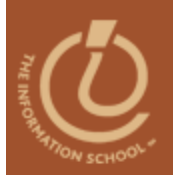

## Element by element

# **PROCESSING AN ARRAY AN**

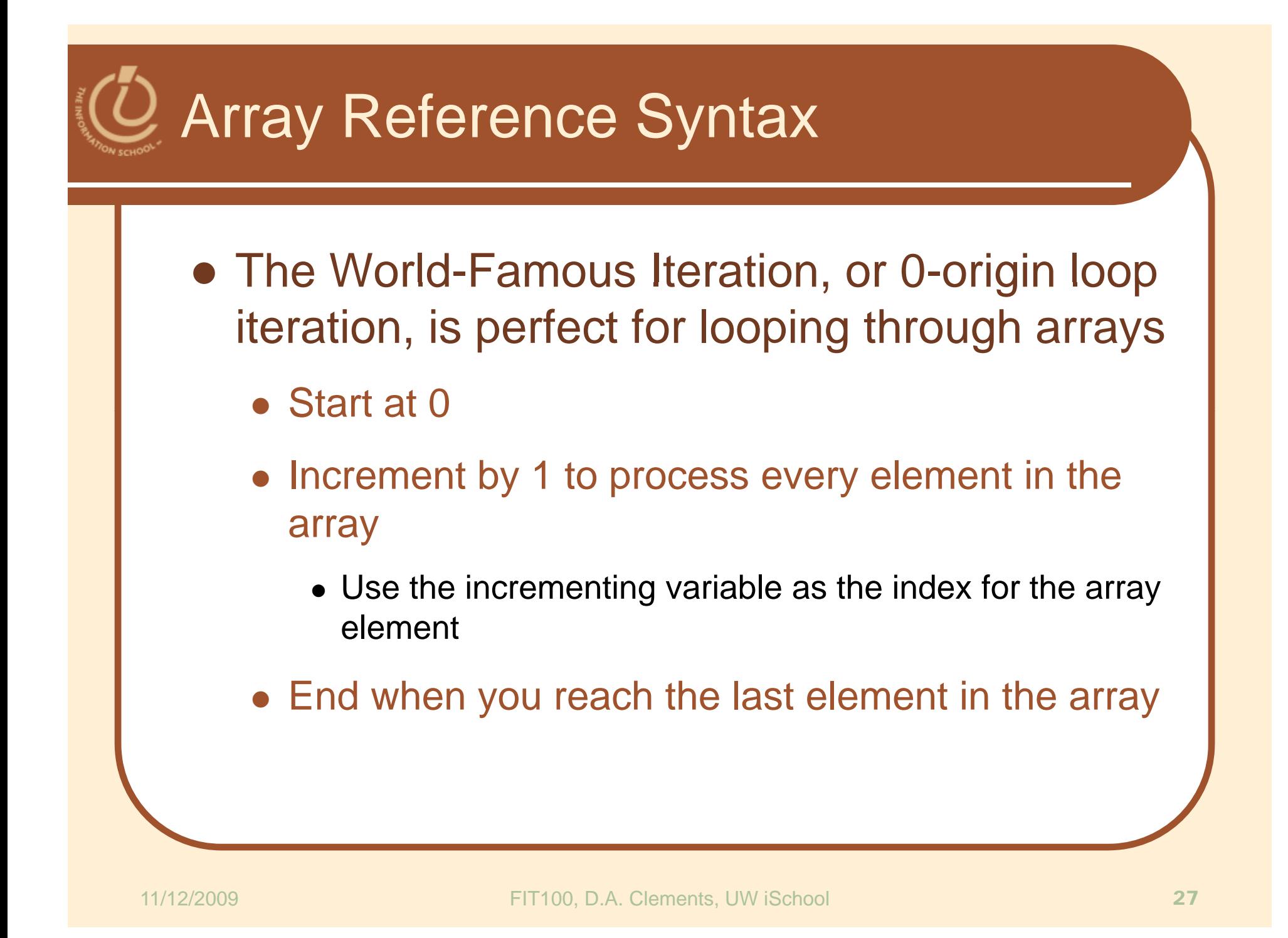

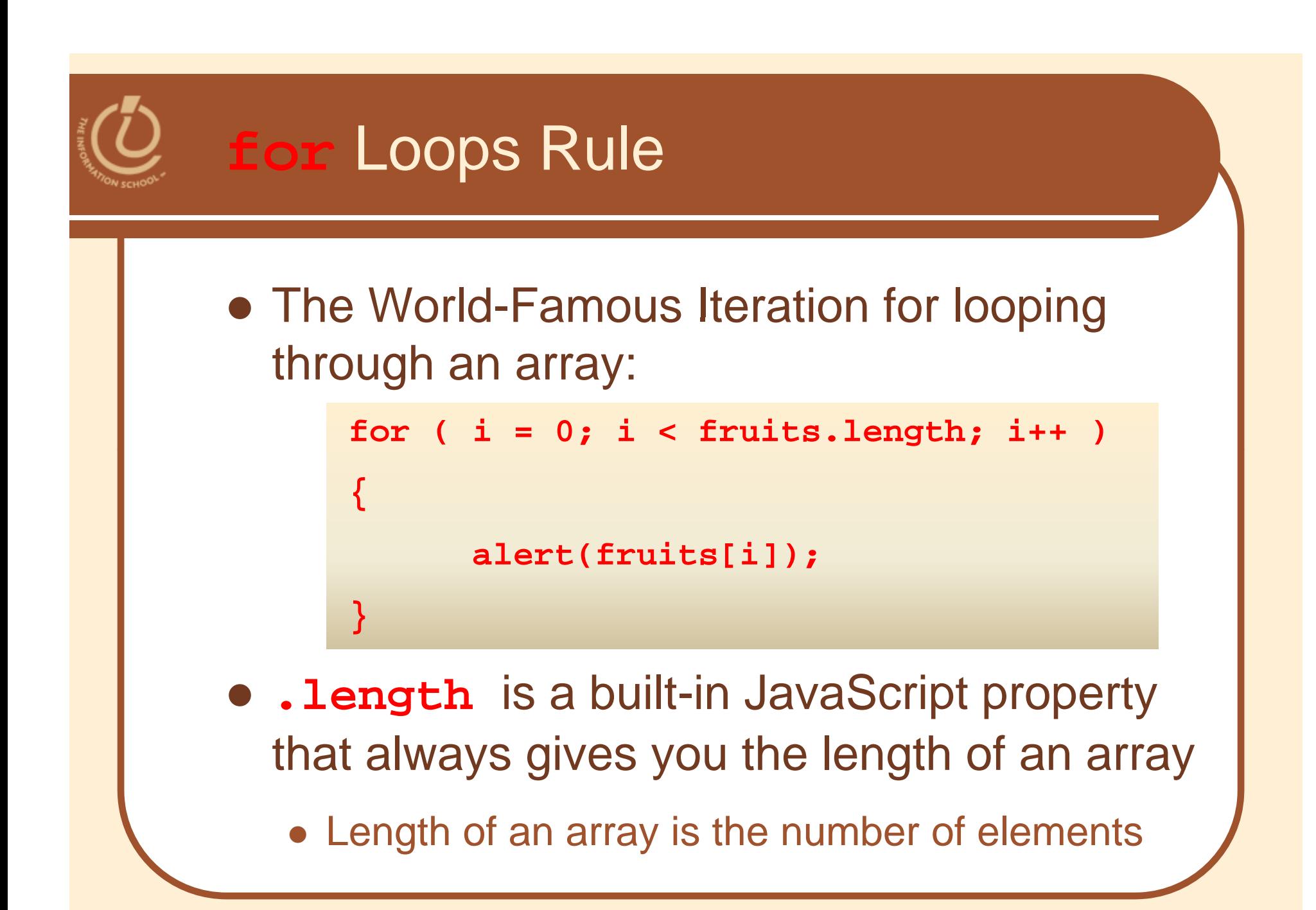

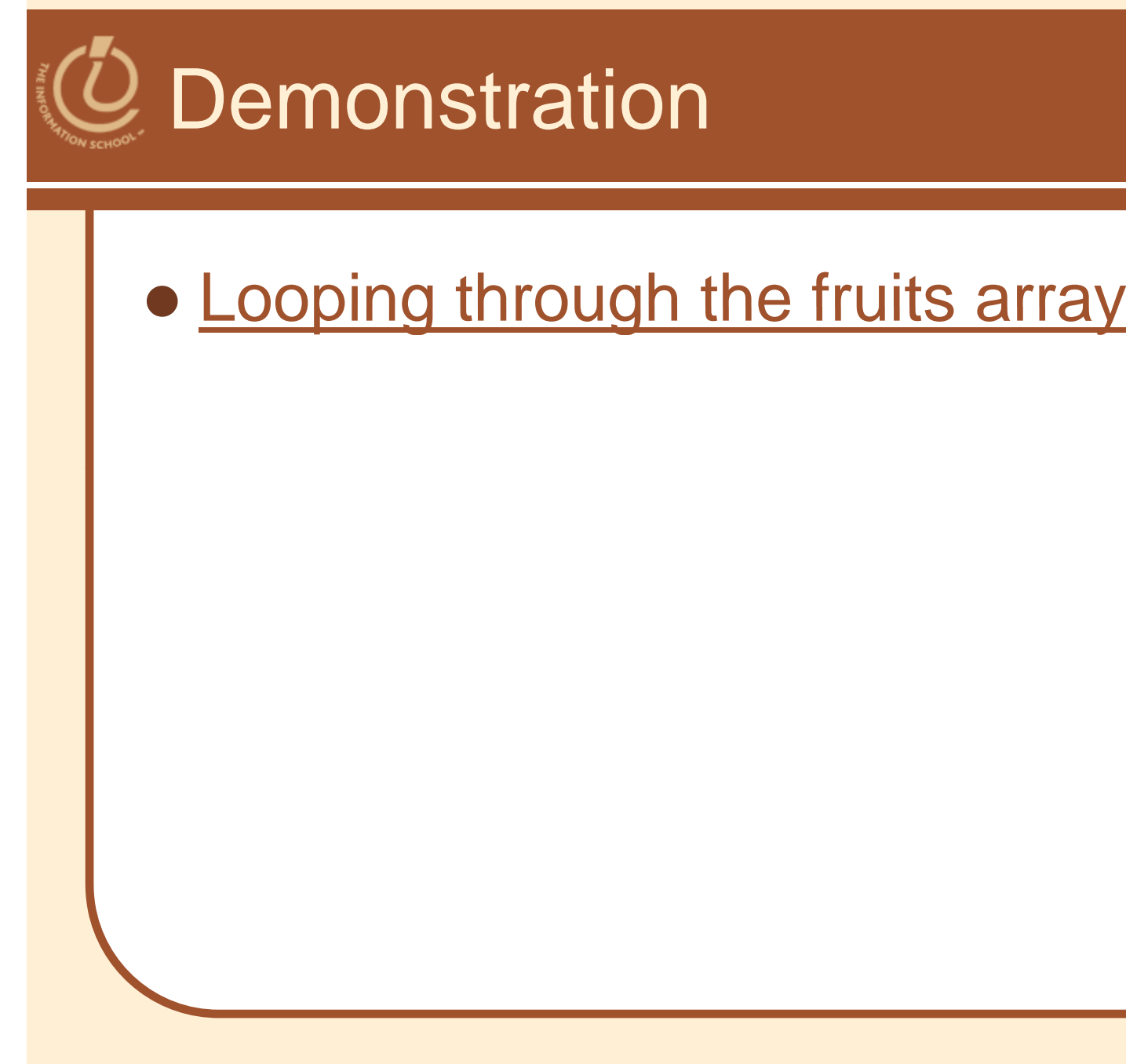

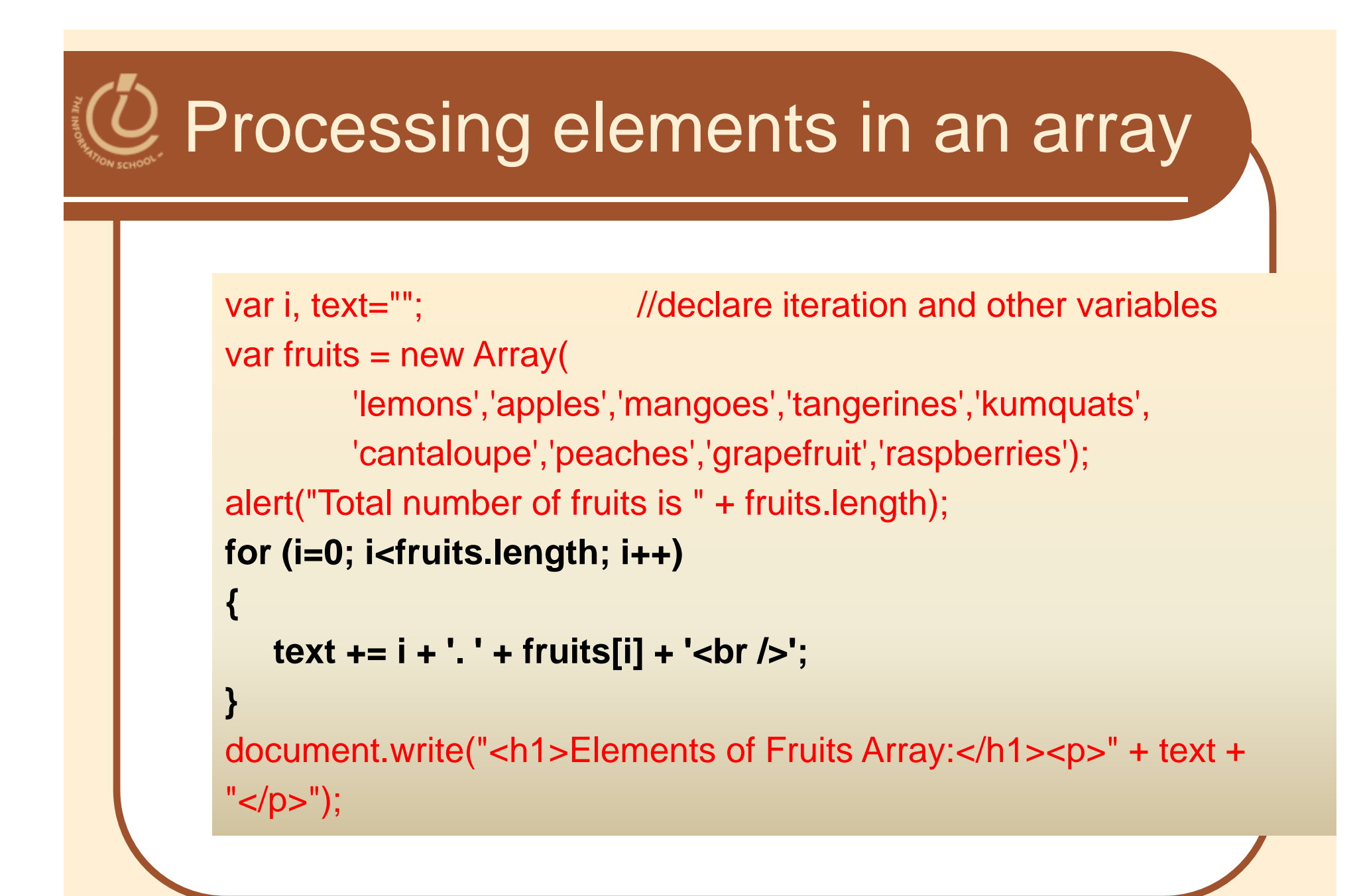

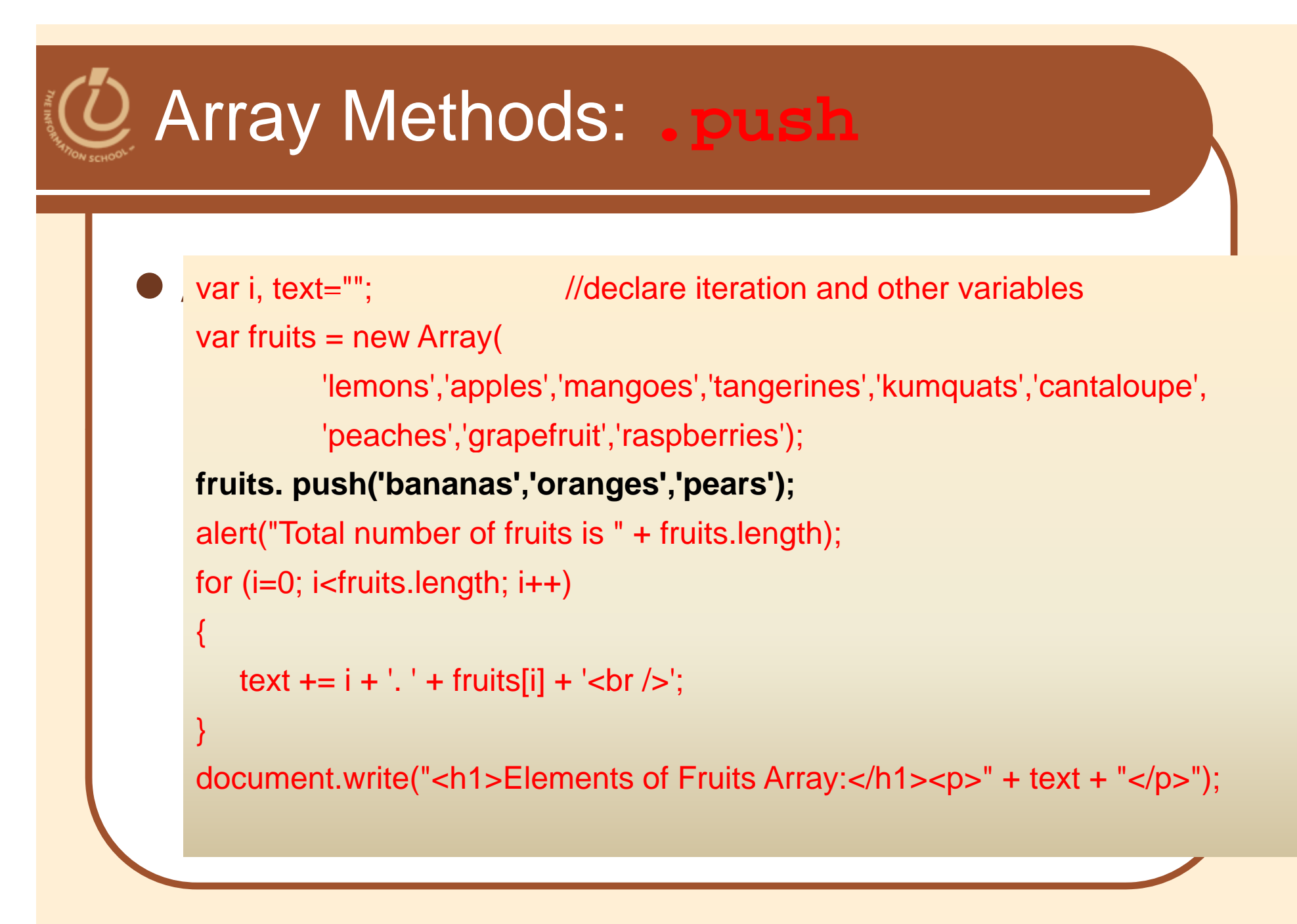

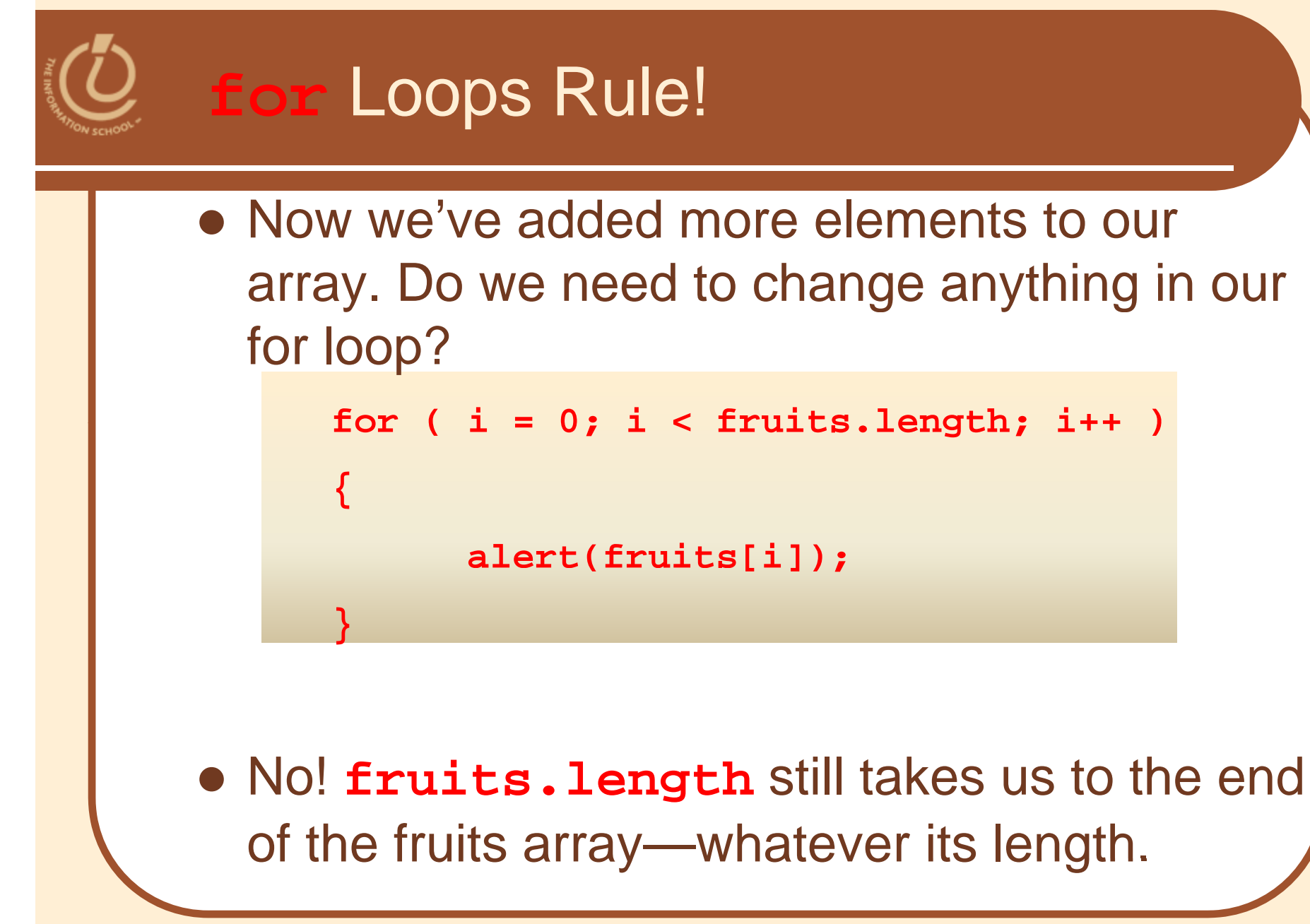

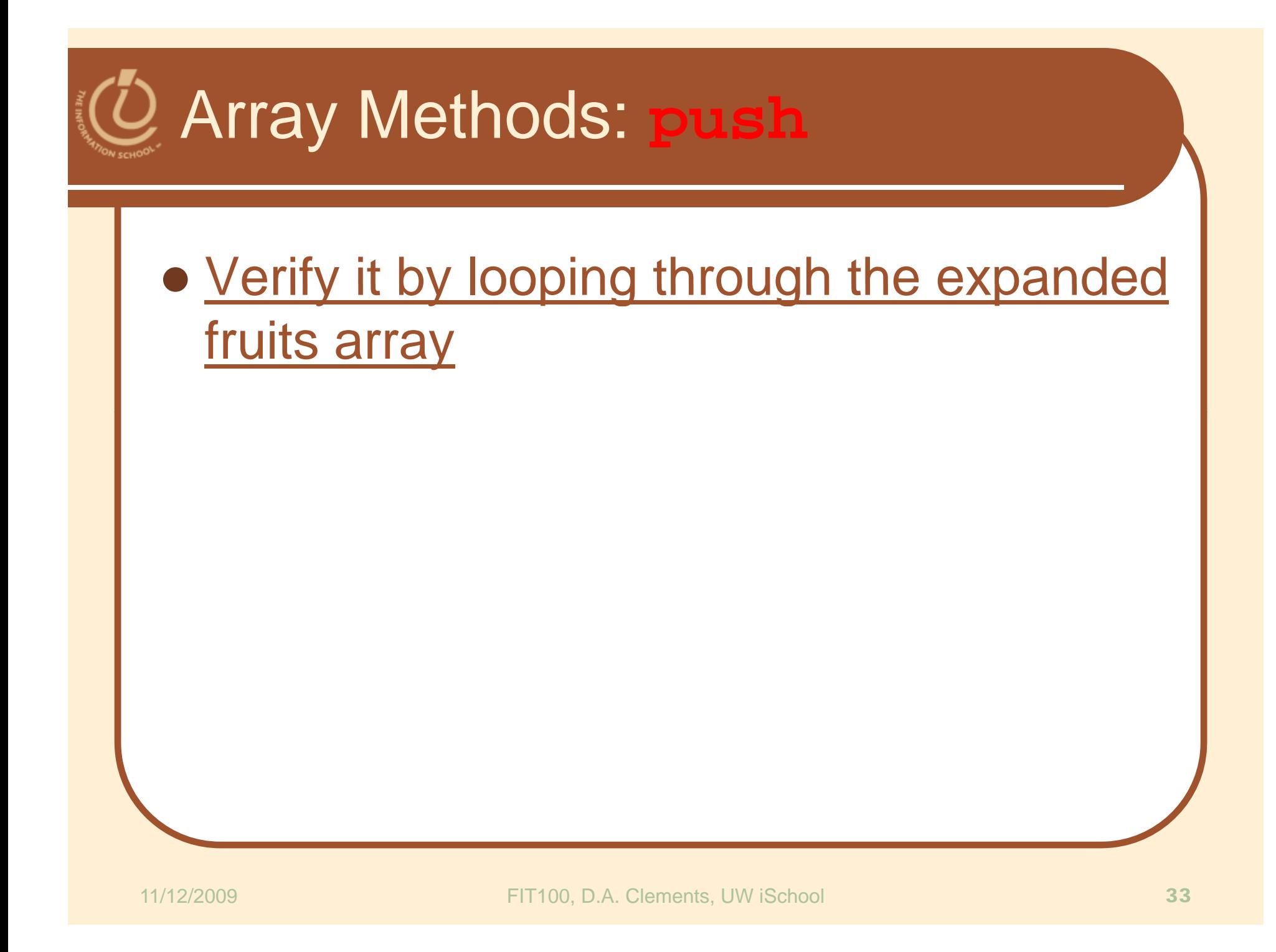

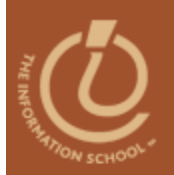

### Quick work with lists

# **ARRAY METHODS**

# Array Methods = Possibilities!

#### $\bullet$ **push**

• adds elements to the array fruits.push('bananas','nectarines','apples');

#### $\bullet$ **pop**

• pulls the last element off of the array fruits.pop();

#### $\bullet$ **concat**

- combines several arrays into one
- 0 Note: copies of the arrays are used
- 0 The original arrays remain and are unaffected fruits.concat(citrus,stoneFruit,berries);

# Array Methods = More Possibilities!

## **join**

 combines all elements into a string, separated by commas or as specified fruits.join(;);

## **sort**

• sorts the elements in the array fruits.sort(); //always ascending

#### $\bullet$ **reverse**

- reverses the elements in an array
- Used with sort to sort descending fruits.sort();  $\frac{1}{100}$  //sorts into ascending order fruits.reverse(); //reverses to descending

# Array Methods = More Possibilities! **toStrin g** • converts the array to a string fruits.string();

# Array Method: **sort**

## Sort with**.sort**

```
• Ascending only (A-Z, 0-9)
```
var i, text=""; //declare iteration and other variables

```
var fruits = new Array(
```
'lemons','apples','mangoes','tangerines','kumquats','cantaloupe',

'peaches','grapefruit','raspberries');

```
fruits. push('bananas','oranges','pears');
```
## **fruits.sort();**

alert("Total number of fruits is " + fruits.length);

```
for (i=0; i -fruits.length; i++)
```

```
text += i + '. ' + fruits[i] + '<br />';
```
document.write("<h1>Elements of Fruits Array:</h1><p>" + text + "</p>");

{

}

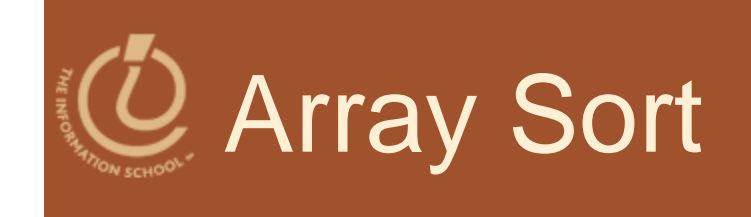

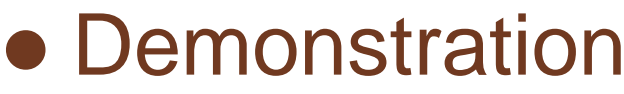

# Sort the Array in Descending Order

## Reverse the sort with **.reverse**

```
var i, text=""; //declare iteration and other variables
```

```
var fruits = new Array(
```

```
'lemons','apples','mangoes','tangerines','kumquats','cantaloupe',
```

```
'peaches','grapefruit','raspberries');
```

```
fruits. push('bananas','oranges','pears');
```

```
fruits.sort();
```
{

}

```
fruits.reverse();
```

```
alert("Total number of fruits is " + fruits.length);
for (i=0; i< fruits. length; i++)
```

```
text += i + '. ' + fruits[i] + '<br />';
```
document.write("<h1>Elements of Fruits Array:</h1><p>" + text + "</p>");

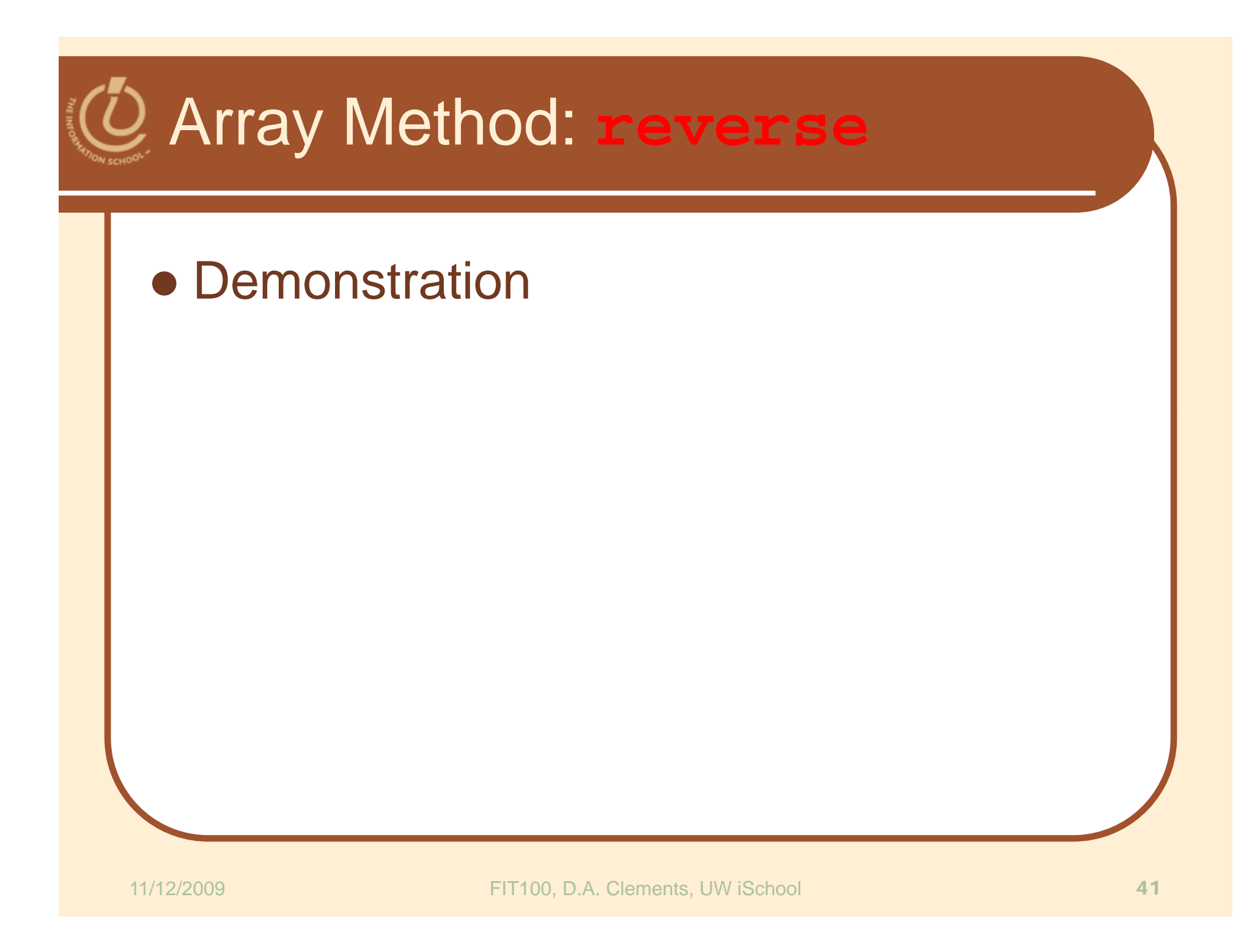

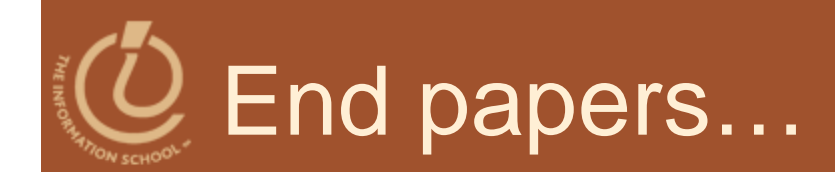

## Why is programming fun?

•• Second is the pleasure of making things that are useful to other people. Deep within, we want others to use our work and to find it helpful. In this respect the programming system is not essentially different from the child's first clay pencil holder "for Daddy's office."

Source: Frederick P. Brooks, Jr. *The Mythical Man-Month: Essays on Software Engineering*